# УТВЕРЖДЕНО приказом Федерального агентства по техническому регулированию и метрологии от «17» мая 2023 г. № 1033

Лист № 1

Регистрационный № 89051-23 Всего листов 4

# ОПИСАНИЕ ТИПА СРЕДСТВА ИЗМЕРЕНИЙ

## Машина универсальная испытательная WDW-50HR 2200

### **Назначение средства измерений**

Машина универсальная испытательная WDW-50HR 2200 (далее – машина) предназначена для измерений силы и перемещения активного захвата при испытаниях образцов материалов на растяжение, сжатие, изгиб.

### **Описание средства измерений**

Принцип действия машины заключается в деформации образцов с помощью нагружающего устройства и одновременном измерении силы, приложенной к образцу. Измерение силы производится путем преобразования силы, прикладываемой к испытываемым изделиям и образцам, тензометрическим датчиком силы в пропорциональный электрический сигнал. Сила создается с помощью электромеханической станции, перемещение активного захвата измеряется преобразователем линейных перемещений.

Основными компонентами машины являются электромеханическая станция, нижняя опорная станина, силовая рама с приводом на которую крепятся устройства нагружения, система измерений силы и перемещения активного захвата и система управления и обработки данных.

К средствам измерений данного типа относится машина универсальная испытательная WDW-50HR 2200, зав. № 202308.

Заводской номер машины в буквенно-числовом формате указывается методом печати на маркировочной табличке, расположенной на опорной станине.

Нанесение знака поверки на средство измерений не предусмотрено.

Общий вид машины представлен на рисунке 1. Общий вид маркировочной таблички представлен на рисунке 2.

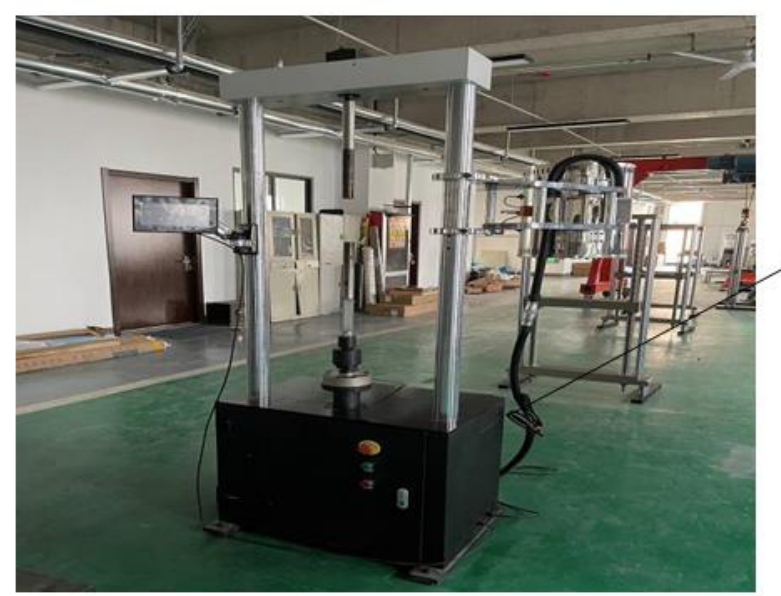

Место нанесения маркировочной таблички

Рисунок 1 – Общий вид машины универсальной испытательной WDW-50HR 2200

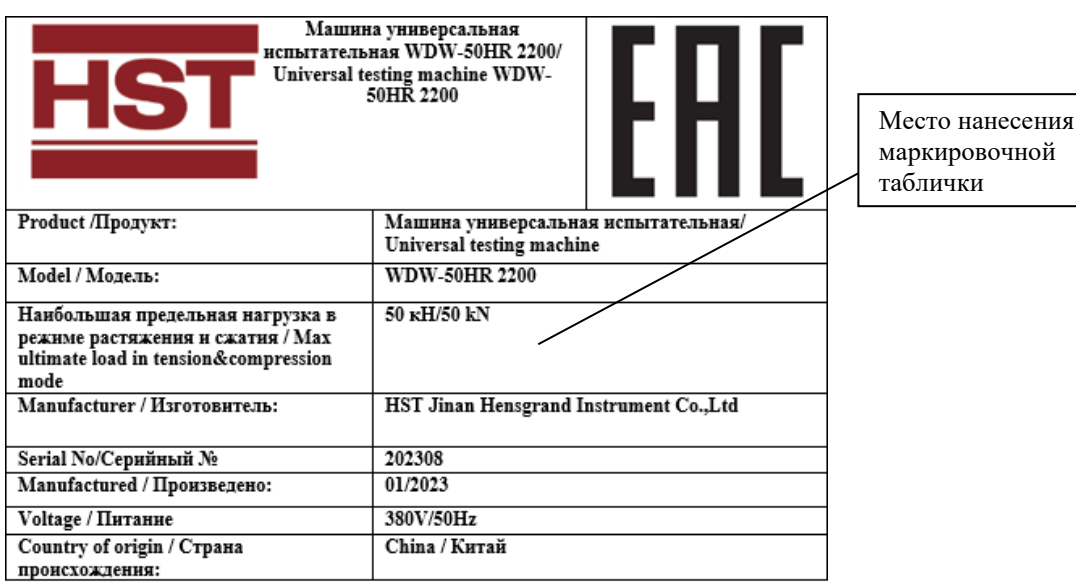

Рисунок 2 – Общий вид маркировочной таблички

В процессе эксплуатации машины не предусматриваются внешние механические или электронные регулировки. Ограничение несанкционированного доступа к узлам машины обеспечено конструкцией корпуса.

## **Программное обеспечение**

Для работы с машиной используется метрологически значимое программное обеспечение «MaxTest» (далее – ПО), устанавливаемое на персональный компьютер. ПО разработано специально для машины и служит для управления ее функциональными возможностями, а также для обработки и отображения результатов измерений.

Уровень защиты ПО «MaxTest» - «средний» в соответствии с Р 50.2.077-2014. Идентификационные данные программного обеспечения приведены в таблице 1.

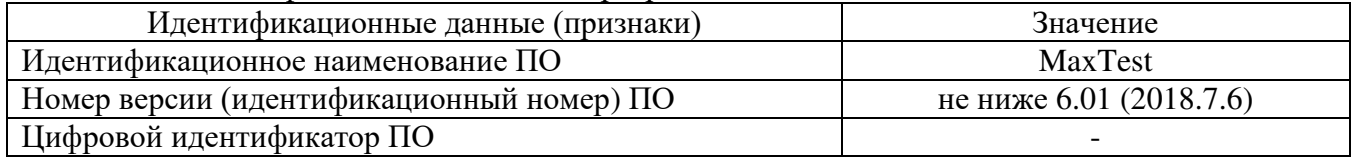

Таблица 1 – Идентификационные данные программного обеспечения

## **Метрологические и технические характеристики**

#### Таблица 2 – Метрологические характеристики

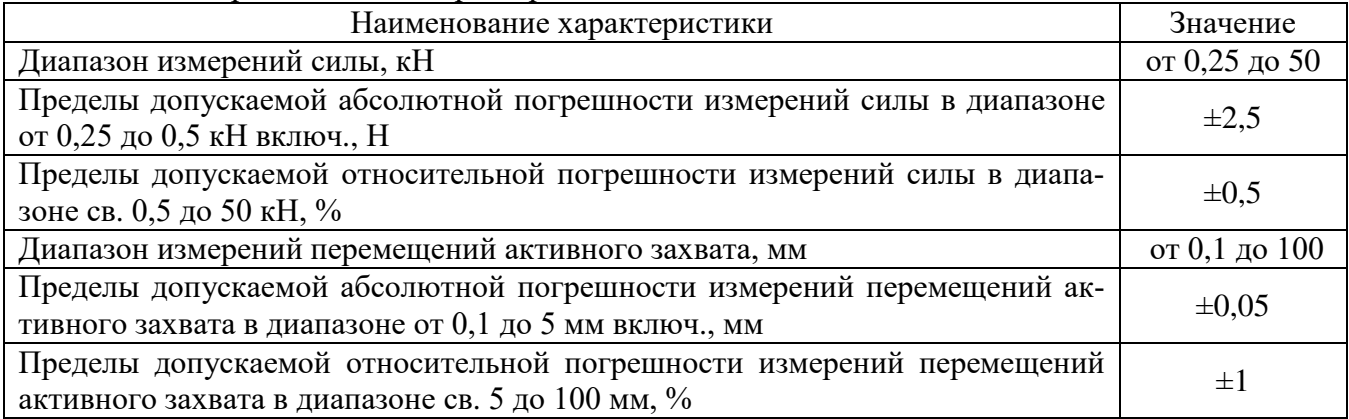

#### Таблица 3 – Основные технические характеристики

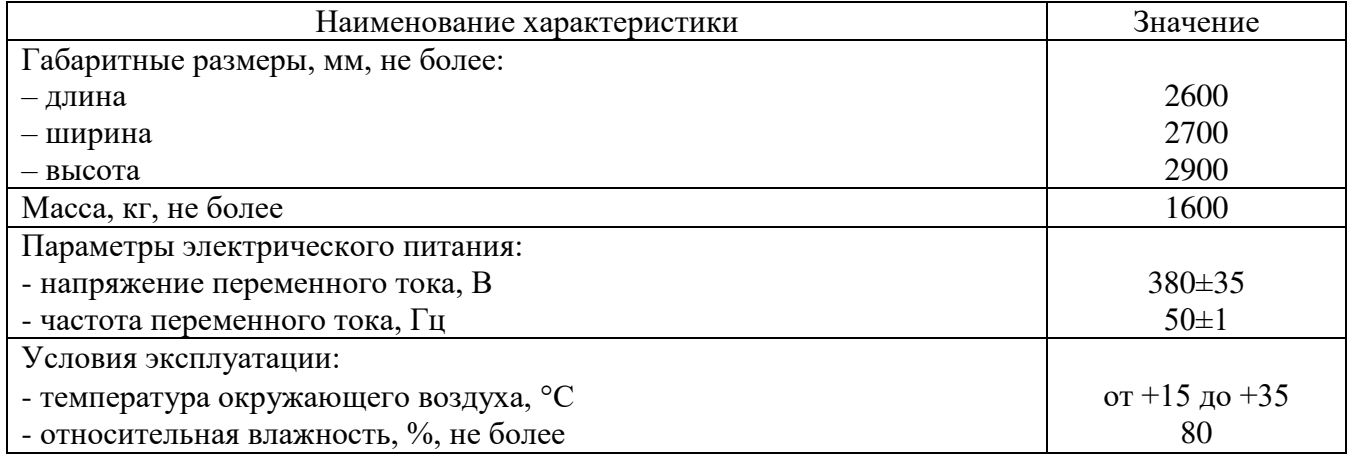

#### **Знак утверждения типа**

наносится типографским способом на титульный лист руководства по эксплуатации.

#### **Комплектность средства измерений**

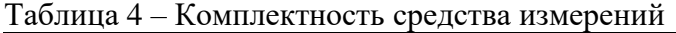

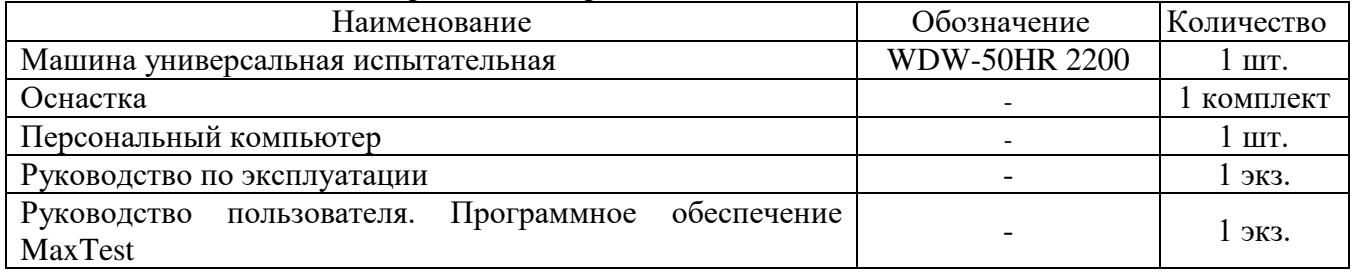

#### **Сведения о методиках (методах) измерений**

приведены в главе V «Подготовка к работе и порядок работы» «Машина универсальная испытательная WDW-50HR 2200. Руководство по эксплуатации».

## **Нормативные документы, устанавливающие требования к средству измерений**

Государственная поверочная схема для средств измерений силы, утвержденная приказом Федерального агентства по техническому регулированию и метрологии от 22 октября 2019 г. № 2498;

Государственная поверочная схема для средств измерений длины в диапазоне от  $1.10^{-9}$ до 100 м и длин волн в диапазоне от 0,2 до 50 мкм, утвержденная приказом Федерального агентства по техническому регулированию и метрологии от 29 декабря 2018 г. № 2840;

«Стандарт предприятия. Машина универсальная испытательная WDW-50HR 2200», HST Jinan Hensgrand Instrument Co., Ltd, Китай.

### **Правообладатель**

HST Jinan Hensgrand Instrument Co., Ltd, Китай Адрес: 4915, West Jingshi road, Jinan, China Тел.: +86-531-86113769 E-mail: [info@Horizontester.in](mailto:info@biss.in) 

### **Изготовитель**

HST Jinan Hensgrand Instrument Co., Ltd, Китай Адрес: 4915, West Jingshi road, Jinan, China Тел.: :+86-531-86113769 E-mail: [info@Horizontester.in](mailto:info@biss.in) 

#### **Испытательный центр**

Общество с ограниченной ответственностью «Автопрогресс-М» (ООО «Автопрогресс-М») Адрес: 125167, г. Москва, ул. Викторенко, д. 16, стр. 1 Тел.: +7 (495) 120-03-50 E-mail: [info@autoprogress-m.ru](mailto:info@autoprogress-m.ru)  Уникальный номер записи в реестре аккредитованных лиц № RA.RU.311195.

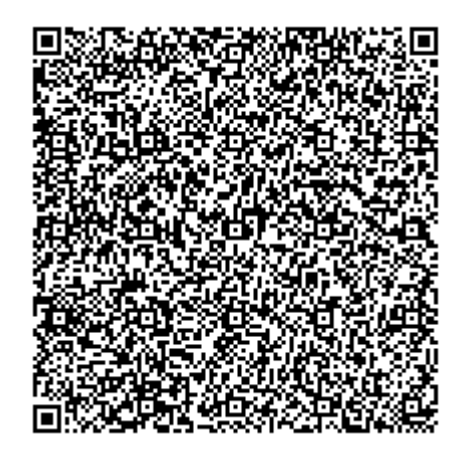